# The letltxmacro package

# Heiko Oberdiek<sup>∗</sup> <heiko.oberdiek at googlemail.com>

2016/05/16 v1.5

#### **Abstract**

TEX's **\let** assignment does not work for LATEX macros with optional arguments or for macros that are defined as robust macros by \DeclareRobustCommand. This package defines \LetLtxMacro that also takes care of the involved internal macros.

# **Contents**

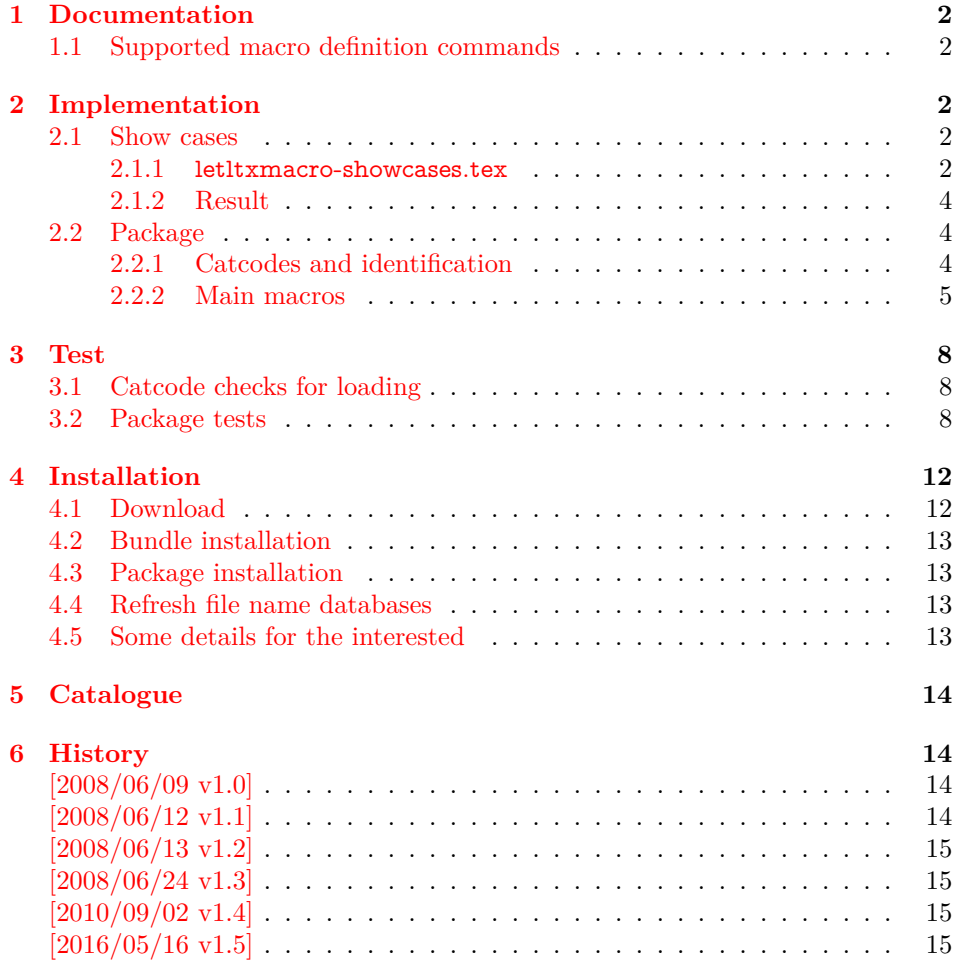

<sup>∗</sup>Please report any issues at https://github.com/ho-tex/oberdiek/issues

# <span id="page-1-0"></span>**1 Documentation**

If someone wants to redefine a macro with using the old meaning, then one method is  $T_F X$ 's command \let:

```
\newcommand{\Macro}{\typeout{Test Macro}}
\let\SavedMacro=\Macro
\renewcommand{\Macro}{%
 \typeout{Begin}%
 \SavedMacro
 \typeout{End}%
}
```
However, this method fails, if \Macro is defined by \DeclareRobustCommand and/or has an optional argument. In both cases LAT<sub>EX</sub> defines an additional internal macro that is forgotten in the simple \let assignment of the example above.

#### \LetLtxMacro {⟨*new macro*⟩} {⟨*old macro*⟩}

Macro  $\text{Let}$  LetLtxMacro behaves similar to T<sub>EX</sub>'s  $\let$  assignment, but it takes care of macros that are defined by \DeclareRobustCommand and/or have optional arguments. Example:

```
\DeclareRobustCommand{\Macro}[1][default]{...}
\LetLtxMacro{\SavedMacro}{\Macro}
```
Then macro \SavedMacro only uses internal macro names that are derived from \SavedMacro's macro name. Macro \Macro can now be redefined without affecting \SavedMacro.

\GlobalLetLtxMacro {⟨*new macro*⟩} {⟨*old macro*⟩}

Like \LetLtxMacro, but the  $\langle new~macro\rangle$  is defined globally. Since version 2016/05/16 v1.4.

## <span id="page-1-1"></span>**1.1 Supported macro definition commands**

\newcommand, \renewcommand latex/base \newenvironment, \renewenvironment latex/base \DeclareRobustCommand latex/base \newrobustcmd, \renewrobustcmd etoolbox  $\rightarrow$  2008/06/22 v1.6

# <span id="page-1-2"></span>**2 Implementation**

## <span id="page-1-3"></span>**2.1 Show cases**

#### <span id="page-1-4"></span>**2.1.1 letltxmacro-showcases.tex**

1 ⟨\*showcases⟩

2 \NeedsTeXFormat{LaTeX2e}

3 \makeatletter

\Line The result is displayed by macro \Line. The percent symbol at line start allows easy grepping and inserting into the DTX file.

```
4 \newcommand*{\Line}[1]{%
5 \typeout{\@percentchar#1}%
6 }
```
- \newcommand\*{\ShowCmdName}[1]{%
- \@ifundefined{#1}{}{%
- \Line{%
- 10 \space\space(\expandafter\string\csname#1\endcsname) =  $\%$
- (\expandafter\meaning\csname#1\endcsname)%
- }%
- }%
- }
- \newcommand\*{\ShowCmds}[1]{%
- \ShowCmdName{#1}%
- \ShowCmdName{#1 }%
- \ShowCmdName{\\#1}%
- \ShowCmdName{\\#1 }%
- }
- \let\\\@backslashchar

#### \ShowDef

- \newcommand\*{\ShowDef}[2]{%
- \begingroup
- \Line{}%
- \newcommand\*{\DefString}{#2}%
- \@onelevel@sanitize\DefString
- \Line{\DefString}%
- #2%
- \ShowCmds{#1}%
- \endgroup
- }

```
32 \typeout{}
```
- \Line{\* LaTeX definitions:}
- \ShowDef{cmd}{%
- \newcommand{\cmd}[2][default]{}%
- }
- \ShowDef{cmd}{%
- \DeclareRobustCommand{\cmd}{}%
- }
- \ShowDef{cmd}{%
- \DeclareRobustCommand{\cmd}[2][default]{}%
- }

```
43 \typeout{}
```
The minimal version of package etoolbox is 2008/06/12 v1.6a because it fixes \robustify.

```
44 \RequirePackage{etoolbox}[2008/06/12]%
45 \Line{}
46 \Line{* etoolbox's robust definitions:}
47 \ShowDef{cmd}{%
48 \newrobustcmd{\cmd}{}%
49 }
50 \ShowDef{cmd}{%
51 \newrobustcmd{\cmd}[2][default]{}%
52 }
53 \Line{}
54 \Line{* etoolbox's \string\robustify:}
55 \ShowDef{cmd}{%
56 \newcommand{\cmd}[2][default]{} %
57 \robustify{\cmd}%
58 }
59 \ShowDef{cmd}{%
60 \DeclareRobustCommand{\cmd}{} %
61 \robustify{\cmd}%
62 }
```

```
63 \ShowDef{cmd}{%
```
 \DeclareRobustCommand{\cmd}[2][default]{} % \robustify{\cmd}% 66 } \typeout{} 68 \@@end ⟨/showcases⟩

#### <span id="page-3-0"></span>**2.1.2 Result**

\* LaTeX definitions:

```
\newcommand {\cmd }[2][default]{}
 (\cmd) = (macro:->\@protected@testopt \cmd)(\lambda) = (\longleftarrow m \cdot ( \# 1] \# 2-)\DeclareRobustCommand {\cmd }{}
 (\cmd) = (macro:->\protect\t\l\cmd)(\text{cmd}_\cup) = (\text{long macro:->})\DeclareRobustCommand {\cmd }[2][default]{}
 (\mathrm{cmd}) = (macro:->\mathrm{cmd}_\cup)(\cmd␣) = (macro:->\@protected@testopt \cmd␣ \\cmd␣ {default})
 (\lambda) = (\longleftarrow) macro:[#1]#2->)
* etoolbox's robust definitions:
\newrobustcmd {\cmd }{}
 (\mathrm{cmd}) = (\mathrm{cmd})
```

```
\newrobustcmd {\cmd }[2][default]{}
 (\cmd) = (\protected macro:->\@testopt \\cmd {default})
 (\lambda) = (\longleftarrow m \cdot ( \# 1] \# 2-)
```
\* etoolbox's \robustify:

```
\newcommand {\cmd }[2][default]{} \robustify {\cmd }
 (\bm{a}) = (\texttt{d macro:}> \@protected@testopt \cmd \times {default})(\lambda) = (\longleftarrow m \cdot (\#1] \neq 2>
```
\DeclareRobustCommand {\cmd }{} \robustify {\cmd }  $(\mathrm{cmd}) = (\mathrm{protected}\,\mathrm{macro:}\-)$ 

```
\DeclareRobustCommand {\cmd }[2][default]{} \robustify {\cmd }
   (\cmd) = (\protect\@) = (\protect\@) = \char' 2 \@)(\mathrm{d}_\mathsf{c}) = (\mathrm{macc:}> \mathsf{dCtest} \; \mathrm{d}_\mathsf{c} \; \mathrm{d} \; \mathrm{d} \; \mathrm{(\lambda) = (\longleftarrow) \text{macro:} \#1 \#2->
```
# <span id="page-3-1"></span>**2.2 Package**

70 ⟨\*package⟩

## <span id="page-3-2"></span>**2.2.1 Catcodes and identification**

- 71 \begingroup\catcode61\catcode48\catcode32=10\relax%
- 72 \catcode13=5 % ^^M
- 73 \endlinechar=13 %
- 74 \catcode123=1 % {
- 75 \catcode125=2 % }
- 76 \catcode64=11 % @
- 77 \def\x{\endgroup
- 78 \expandafter\edef\csname llm@AtEnd\endcsname{%
- 79 \endlinechar=\the\endlinechar\relax
- 80 \catcode13=\the\catcode13\relax

```
81 \catcode32=\the\catcode32\relax
82 \catcode35=\the\catcode35\relax
83 \catcode61=\the\catcode61\relax
84 \catcode64=\the\catcode64\relax
85 \catcode123=\the\catcode123\relax
86 \catcode125=\the\catcode125\relax
87 }%
88 }%
89 \x\catcode61\catcode48\catcode32=10\relax%
90 \catcode13=5 % ^^M
91 \endlinechar=13 %
92 \catcode35=6 % #
93 \catcode64=11 % @
94 \catcode123=1 % {
95 \catcode125=2 % }
96 \def\TMP@EnsureCode#1#2{%
97 \edef\llm@AtEnd{%
98 \llm@AtEnd
99 \catcode#1=\the\catcode#1\relax
100 }%
101 \catcode#1=#2\relax
102 }
103 \TMP@EnsureCode{40}{12}% (
104 \TMP@EnsureCode{41}{12}% )
105 \TMP@EnsureCode{42}{12}% *
106 \TMP@EnsureCode{45}{12}% -
107 \TMP@EnsureCode{46}{12}% .
108 \TMP@EnsureCode{47}{12}% /
109 \TMP@EnsureCode{58}{12}% :
110 \TMP@EnsureCode{62}{12}% >
111 \TMP@EnsureCode{91}{12}% [
112 \TMP@EnsureCode{93}{12}% ]
113 \edef\llm@AtEnd{%
114 \llm@AtEnd
115 \escapechar\the\escapechar\relax
116 \noexpand\endinput
117 }
118 \escapechar=92 \% `\\
   Package identification.
119 \NeedsTeXFormat{LaTeX2e}
```
- \ProvidesPackage{letltxmacro}%
- [2016/05/16 v1.5 Let assignment for LaTeX macros (HO)]

#### <span id="page-4-0"></span>**2.2.2 Main macros**

\LetLtxMacro

 \newcommand\*{\LetLtxMacro}{% \llm@ModeLetLtxMacro{}% }

#### \GlobalLetLtxMacro

 \newcommand\*{\GlobalLetLtxMacro}{% \llm@ModeLetLtxMacro\global }

#### \llm@ModeLetLtxMacro

- \newcommand\*{\llm@ModeLetLtxMacro}[3]{%
- \edef\llm@escapechar{\the\escapechar}%
- \escapechar=-1 %
- \edef\reserved@a{%
- \noexpand\protect
- \expandafter\noexpand
- \csname\string#3 \endcsname
- }%
- \ifx\reserved@a#3\relax
- #1\edef#2{%
- 138 \noexpand\protect
- \expandafter\noexpand
- 140 \csname\string#2 \endcsname
- }%
- 142  $\#1\expandafter\let$
- \csname\string#2 \expandafter\endcsname
- \csname\string#3 \endcsname
- \expandafter\llm@LetLtxMacro
- 146 \csname\string#2 \expandafter\endcsname
- 147 \csname\string#3 \endcsname{#1}%
- \else
- \llm@LetLtxMacro{#2}{#3}{#1}%
- 150 \fi
- \escapechar=\llm@escapechar\relax
- }

### \llm@LetLtxMacro

\def\llm@LetLtxMacro#1#2#3{%

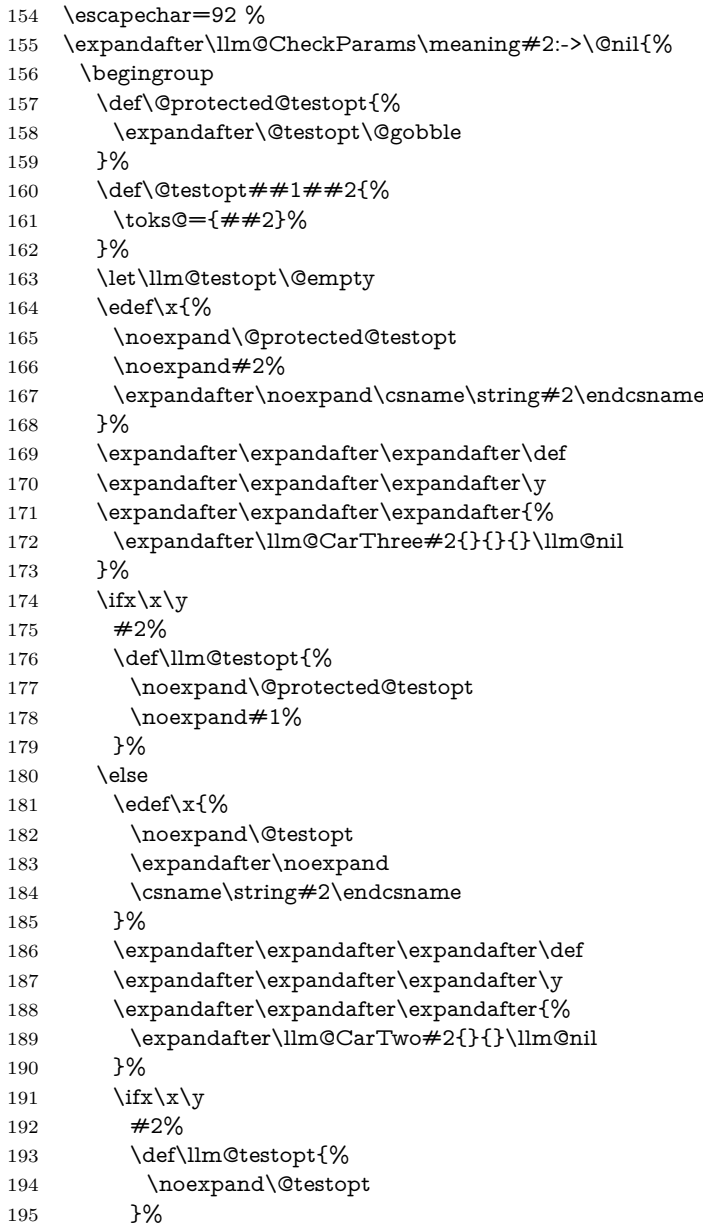

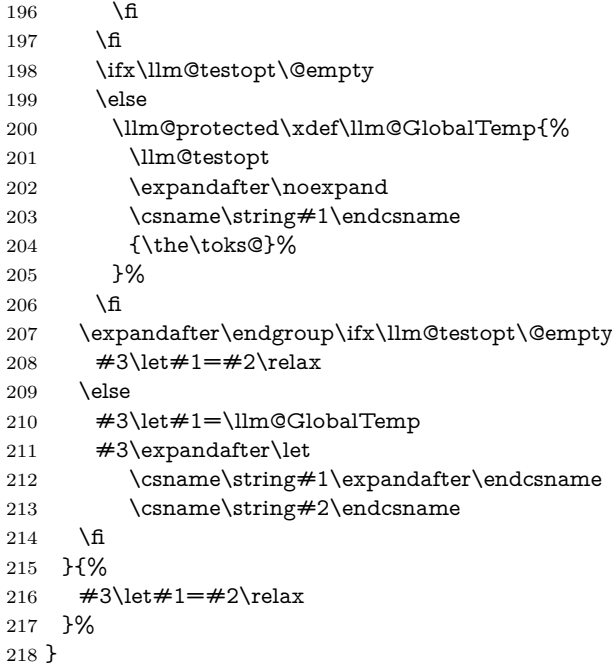

#### \llm@CheckParams

- \def\llm@CheckParams#1:->#2\@nil{%
- \begingroup
- 221 \def\x{#1}%
- 222 \ifx\x\llm@macro<br>223 \endgroup
- \endgroup
- \def\llm@protected{}%
- \expandafter\@firstoftwo
- \else
- \ifx\x\llm@protectedmacro
- \endgroup
- 229 \def\llm@protected{\protected}%
- \expandafter\expandafter\expandafter\@firstoftwo
- 231  $\text{else}$
- \endgroup
- \expandafter\expandafter\expandafter\@secondoftwo
- \fi
- 235 \fi
- }

#### \llm@macro

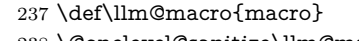

\@onelevel@sanitize\llm@macro

#### \llm@protectedmacro

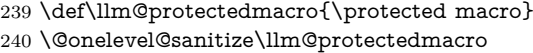

#### \llm@CarThree

\def\llm@CarThree#1#2#3#4\llm@nil{#1#2#3}%

#### \llm@CarTwo

\def\llm@CarTwo#1#2#3\llm@nil{#1#2}%

 \llm@AtEnd% ⟨/package⟩

# <span id="page-7-0"></span>**3 Test**

## <span id="page-7-1"></span>**3.1 Catcode checks for loading**

```
245 ⟨*test1⟩
```

```
246 \NeedsTeXFormat{LaTeX2e}
247 \documentclass{minimal}
248 \makeatletter
249 \def\RestoreCatcodes{}
250 \count@=0 %
251 \loop
252 \edef\RestoreCatcodes{%
253 \RestoreCatcodes
254 \text{ \texttt{count@=}\th\texttt{catcode}\count@=}\text{count@}\text{relax}255 }%
256 \ifnum\count@<255 %
257 \advance\count@\@ne
258 \repeat
259
260 \def\RangeCatcodeInvalid#1#2{%
261 \count\textcirc=\#1\relax262 \loop
263 \catcode\count@=15 %
264 \ifnum\count@<#2\relax
265 \advance\count@\@ne
266 \repeat
267 }
268 \def\Test{%
269 \RangeCatcodeInvalid{0}{47}%
270 \RangeCatcodeInvalid{58}{64}%
271 \RangeCatcodeInvalid{91}{96}%
272 \RangeCatcodeInvalid{123}{127}%
273 \catcode`\@=12 %
274 \catcode`\\=0 %
275 \catcode`\{=1 %
276 \catcode`\}=2 %
277 \catcode`\#=6 %
278 \catcode`\[=12 %
279 \catcode`\]=12 %
280 \catcode`\%=14 %
281 \catcode`\ =10 \%282 \catcode13=5 %
283 \RequirePackage{letltxmacro}[2016/05/16]\relax
284 \RestoreCatcodes
285 }
286 \Test
287 \csname @@end\endcsname
288 \end
289 ⟨/test1⟩
```
## <span id="page-7-2"></span>**3.2 Package tests**

```
290 ⟨*test2⟩
291 \NeedsTeXFormat{LaTeX2e}
292 \nofiles
293 \documentclass{minimal}
294
295 \usepackage{letltxmacro}[2016/05/16]
296
297 \usepackage{qstest}
298 \IncludeTests{*}
299 \LogTests{log}{*}{*}
```

```
300
301 \makeatletter
302
303 \def\TestDef#1{%
304 \begingroup
305 \@makeother\\%
306 \@makeother\ %
307 \expandafter\@TestDef\csname \#1\endcsname
308 }
309 \def\@TestDef#1#2{%
310 \edef\a{\expandafter\strip@prefix\meaning#1}%
311 \edef\b{\detokenize{#2}}%
312 \quad \text{ifx\a\b}313 \else
314 \typeout{1 [\a]}%
315 \typeout{2 [\b]}%
316 \fi
317 \endgroup
318 \Expect*{\expandafter\strip@prefix\meaning#1}*{\detokenize{#2}}%
319 }
320 \def\TestEquals#1#2{%
321 \Expect*{%
322 \expandafter\ifx\csname#1\expandafter\endcsname
323 \csname#2\endcsname
324 equals%
325 \else
326 wrong%
327 \fi
328 }{equals}%
329 }
330 \def\SaveA{%
331 \let\SavedA\TestA
332 \expandafter\let\csname\string\SavedA\expandafter\endcsname
333 \csname\string\TestA\endcsname
334 \expandafter\let\csname SavedA \expandafter\endcsname
335 \csname TestA \endcsname
336 }
337 \def\CheckA{%
338 \TestEquals{SavedA}{TestA}%
339 \TestEquals{\string\SavedA}{\string\TestA}%
340 \TestEquals{SavedA }{TestA }%
341 }
342
343 \begin{qstest}{robust}{robust}
344 \begingroup
345 \DeclareRobustCommand*{\TestA}{Test}%
346 \SaveA
347 \TestDef{TestA}{\protect \TestA }%
348 \CheckA
349 \DeclareRobustCommand{\TestA}{Test}%
350 \qquad \text{SaveA}351 \TestDef{TestA}{\protect \TestA }%
352 \LetLtxMacro\TestB\TestA
353 \TestDef{TestB}{\protect \TestB }%
354 \TestEquals{TestB }{TestA }%
355 \CheckA
356 \GlobalLetLtxMacro\TestC\TestA
357 \CheckA
358 \endgroup
359 \TestDef{TestC}{\protect \TestC }%
360 \DeclareRobustCommand{\TestA}{Test}%
361 \TestEquals{TestC }{TestA }%
```

```
9
```

```
362 \end{qstest}
```

```
363
```
- \begin{qstest}{default}{default}
- \begingroup
- \newcommand{\TestA}[1][\relax default \empty]{TestA #1}%
- \SaveA
- \TestDef
- {TestA}{\@protected@testopt \TestA \\TestA {\relax default \empty }}%
- \LetLtxMacro\TestB\TestA
- \TestDef
- {TestB}{\@protected@testopt \TestB \\TestB {\relax default \empty }}%
- \CheckA
- \TestEquals{\string\TestB}{\string\TestA}%
- \GlobalLetLtxMacro\TestC\TestA
- \CheckA
- \endgroup
- \TestDef
- {TestC}{\@protected@testopt \TestC \\TestC {\relax default \empty }}%
- \newcommand{\TestA}[1][\relax default \empty]{TestA #1}%
- \TestEquals{\string\TestC}{\string\TestA}%
- \end{qstest}

- \begin{qstest}{robustdefault}{robustdefault}
- \begingroup
- \DeclareRobustCommand{\TestA}[1][\default]{TestA}%
- \SaveA
- \LetLtxMacro\TestB\TestA
- \TestDef{TestB}{\protect \TestB }%
- \TestDef{TestB }{\@protected@testopt \TestB \\TestB {\default }}%
- \CheckA
- \GlobalLetLtxMacro\TestC\TestA
- \CheckA
- \endgroup
- \TestDef{TestC}{\protect \TestC }%
- \TestDef{TestC }{\@protected@testopt \TestC \\TestC {\default }}%
- \end{qstest}

- \begin{qstest}{plain}{plain}
- \LetLtxMacro\NewRelax\relax
- \Expect\*{\meaning\relax}\*{\string\relax}%
- \Expect\*{\meaning\NewRelax}\*{\string\relax}%
- \LetLtxMacro\NewHbox\hbox
- \Expect\*{\meaning\hbox}\*{\string\hbox}%
- \Expect\*{\meaning\NewHbox}\*{\string\hbox}%
- \LetLtxMacro\NewEmpty\empty
- \Expect\*{\meaning\empty}{macro:->}%
- \Expect\*{\meaning\NewEmpty}{macro:->}%
- \def\TestA{\iffalse}%
- \LetLtxMacro\TestB\TestA
- \TestDef{TestB}{\iffalse }%
- \TestEquals{TestA}{TestB}%
- \end{qstest}
- \usepackage{etoolbox}[2008/06/22]
- 
- \begin{qstest}{oldnewrobustcmd}{oldnewrobustcmd}
- \begingroup
- \protected\edef\TestA{%
- \noexpand\@protected@testopt
- \noexpand\TestA
- \expandafter\noexpand\csname\string\TestA\endcsname
- {\noexpand\default}%
- }%

```
424 \expandafter\protected\expandafter
```
\def\csname\string\TestA\endcsname{TestA}%

```
426 \SaveA
```
- \LetLtxMacro\TestB\TestA
- \TestDef{TestB}{\@protected@testopt \TestB \\TestB {\default }}%
- \protected\edef\TestC{%
- \noexpand\@protected@testopt
- \noexpand\TestB
- \expandafter\noexpand\csname\string\TestB\endcsname
- {\noexpand\default}%
- }%
- \TestEquals{TestB}{TestC}%
- \CheckA
- \GlobalLetLtxMacro\TestD\TestA
- \CheckA
- \endgroup
- \TestDef{TestD}{\@protected@testopt \TestD \\TestD {\default }}%
- \protected\edef\TestC{%
- \noexpand\@protected@testopt
- \noexpand\TestD
- \expandafter\noexpand\csname\string\TestD\endcsname
- {\noexpand\default}%
- }%
- \TestEquals{TestD}{TestC}%
- \end{qstest}

- \begin{qstest}{newrobustcmd}{newrobustcmd}
- \begingroup
- \newrobustcmd{\TestA}[1][\default]{TestA}%
- $\sqrt{\text{SaveA}}$
- \LetLtxMacro\TestB\TestA
- \TestDef{TestB}{\@testopt \\TestB {\default }}%
- \protected\edef\TestC{%
- \noexpand\@testopt
- \expandafter\noexpand\csname\string\TestB\endcsname
- {\noexpand\default}%
- }%
- \TestEquals{TestB}{TestC}%
- \CheckA
- \GlobalLetLtxMacro\TestD\TestA
- \CheckA
- \endgroup
- \TestDef{TestD}{\@testopt \\TestD {\default }}%
- \protected\edef\TestC{%
- \noexpand\@testopt
- \expandafter\noexpand\csname\string\TestD\endcsname
- {\noexpand\default}%
- }%
- \TestEquals{TestD}{TestC}%
- \end{qstest}
- 
- \begin{qstest}{robustifyopt}{robustifyopt}
- \newcommand{\TestA}[2][\default]{}%
- \TestDef{TestA}{\@protected@testopt \TestA \\TestA {\default }}%
- \robustify\TestA
- \TestDef{TestA}{\@protected@testopt \TestA \\TestA {\default }}%
- \protected\edef\TestC{%
- \noexpand\@protected@testopt
- \noexpand\TestA
- \expandafter\noexpand\csname\string\TestA\endcsname
- {\noexpand\default}%
- }%
- \TestEquals{TestA}{TestC}%
- \SaveA
- \LetLtxMacro\TestB\TestA
- \TestDef{TestB}{\@protected@testopt \TestB \\TestB {\default }}%
- \protected\edef\TestC{%
- \noexpand\@protected@testopt
- \noexpand\TestB
- \expandafter\noexpand\csname\string\TestB\endcsname
- {\noexpand\default}%
- }%
- \TestEquals{TestB}{TestC}%
- \CheckA
- \end{qstest}

- \begin{qstest}{robustifydeclare}{robustifydeclare}
- \DeclareRobustCommand\TestA{\iffalse}%
- \robustify\TestA
- \SaveA
- \LetLtxMacro\TestB\TestA
- \TestDef{TestB}{\iffalse }%
- % before etoolbox 2008/06/22: \protected\long\def
- % since etoolbox 2008/06/22: \protected\def
- \protected\def\TestC{\iffalse}%
- \TestEquals{TestB}{TestC}%
- \CheckA
- \end{qstest}

- \begin{qstest}{robustifydeclarelong}{robustifydeclarelong}
- \DeclareRobustCommand\TestA[1]{\iffalse}%
- \robustify\TestA
- \SaveA
- \LetLtxMacro\TestB\TestA
- \TestDef{TestB}{\iffalse }%
- % before etoolbox 2008/06/22: \protected\long\def
- % since etoolbox 2008/06/22: \protected\def
- \protected\long\def\TestC#1{\iffalse}%
- \TestEquals{TestB}{TestC}%
- \CheckA
- \end{qstest}
- \csname @@end\endcsname

⟨/test2⟩

# <span id="page-11-0"></span>**4 Installation**

### <span id="page-11-1"></span>**4.1 Download**

Package. This package is available on CTAN<sup>[1](#page-11-2)</sup>:

**[CTAN:macros/latex/contrib/oberdiek/letltxmacro.dtx](http://ctan.org/pkg/macros/latex/contrib/oberdiek/letltxmacro.dtx)** The source file.

**[CTAN:macros/latex/contrib/oberdiek/letltxmacro.pdf](http://ctan.org/pkg/macros/latex/contrib/oberdiek/letltxmacro.pdf)** Documentation.

**Bundle.** All the packages of the bundle 'oberdiek' are also available in a TDS compliant ZIP archive. There the packages are already unpacked and the documentation files are generated. The files and directories obey the TDS standard.

**[CTAN:install/macros/latex/contrib/oberdiek.tds.zip](http://ctan.org/pkg/install/macros/latex/contrib/oberdiek.tds.zip)**

*TDS* refers to the standard "A Directory Structure for TFX Files" ([CTAN:tds/](http://ctan.org/pkg/tds/tds.pdf) [tds.pdf](http://ctan.org/pkg/tds/tds.pdf)). Directories with texmf in their name are usually organized this way.

<span id="page-11-2"></span><http://ctan.org/pkg/letltxmacro>

### <span id="page-12-0"></span>**4.2 Bundle installation**

**Unpacking.** Unpack the oberdiek.tds.zip in the TDS tree (also known as texmf tree) of your choice. Example (linux):

unzip oberdiek.tds.zip -d ~/texmf

**Script installation.** Check the directory TDS:scripts/oberdiek/ for scripts that need further installation steps. Package attachfile2 comes with the Perl script pdfatfi.pl that should be installed in such a way that it can be called as pdfatfi. Example (linux):

chmod +x scripts/oberdiek/pdfatfi.pl cp scripts/oberdiek/pdfatfi.pl /usr/local/bin/

## <span id="page-12-1"></span>**4.3 Package installation**

**Unpacking.** The .dtx file is a self-extracting docstrip archive. The files are extracted by running the .dtx through plain TFX:

tex letltxmacro.dtx

**TDS.** Now the different files must be moved into the different directories in your installation TDS tree (also known as texmf tree):

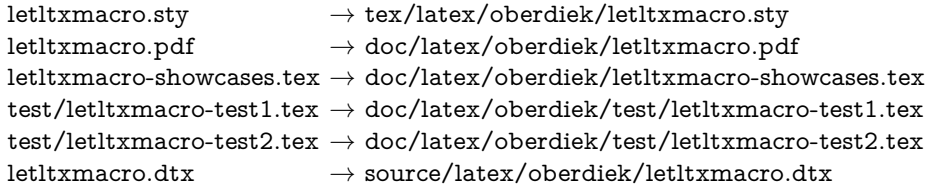

If you have a docstrip.cfg that configures and enables docstrip's TDS installing feature, then some files can already be in the right place, see the documentation of docstrip.

## <span id="page-12-2"></span>**4.4 Refresh file name databases**

If your TEX distribution (teTEX, mikTEX, …) relies on file name databases, you must refresh these. For example, teTFX users run texhash or mktexlsr.

### <span id="page-12-3"></span>**4.5 Some details for the interested**

**Unpacking with LAT<sub>E</sub>X.** The .dtx chooses its action depending on the format:

plain T<sub>E</sub>X: Run docstrip and extract the files.

**LATEX:** Generate the documentation.

If you insist on using  $L^2T_FX$  for docstrip (really, docstrip does not need  $L^2T_FX$ ), then inform the autodetect routine about your intention:

## latex \let\install=y\input{letltxmacro.dtx}

Do not forget to quote the argument according to the demands of your shell.

Generating the documentation. You can use both the .dtx or the .drv to generate the documentation. The process can be configured by the configuration file ltxdoc.cfg. For instance, put this line into this file, if you want to have A4 as paper format:

\PassOptionsToClass{a4paper}{article}

An example follows how to generate the documentation with pdfI4T<sub>E</sub>X:

pdflatex letltxmacro.dtx makeindex -s gind.ist letltxmacro.idx pdflatex letltxmacro.dtx makeindex -s gind.ist letltxmacro.idx pdflatex letltxmacro.dtx

# <span id="page-13-0"></span>**5 Catalogue**

The following XML file can be used as source for the T<sub>EX</sub> Catalogue. The elements caption and description are imported from the original XML file from the Catalogue. The name of the XML file in the Catalogue is letltxmacro.xml.

```
527 ⟨*catalogue⟩
528 <?xml version='1.0' encoding='us-ascii'?>
529 <!DOCTYPE entry SYSTEM 'catalogue.dtd'>
530 <entry datestamp='$Date$' modifier='$Author$' id='letltxmacro'>
531 <name>letltxmacro</name>
532 <caption>Let assignment for LaTeX macros.</caption>
533 <authorref id='auth:oberdiek'/>
534 <copyright owner='Heiko Oberdiek' year='2008,2010'/>
535 <license type='lppl1.3'/>
536 <version number='1.5'/>
537 <description>
538 TeX's <tt>\let</tt> assignment does not work for LaTeX macros
539 with optional arguments or for macros that are defined
540 as robust macros by <tt>\DeclareRobustCommand</tt>. This package
541 defines <tt>\LetLtxMacro</tt> that also takes care of the involved
542 internal macros.
543 <br> <p/>544 The package is part of the <xref refid='oberdiek'>oberdiek</xref>
545 bundle.
546 </description>
547 <documentation details='Package documentation'
548 href='ctan:/macros/latex/contrib/oberdiek/letltxmacro.pdf'/>
549 <ctan file='true' path='/macros/latex/contrib/oberdiek/letltxmacro.dtx'/>
550 <miktex location='oberdiek'/>
551 <texlive location='oberdiek'/>
552 <install path='/macros/latex/contrib/oberdiek/oberdiek.tds.zip'/>
553 </entry>
554 ⟨/catalogue⟩
6 History
```
## <span id="page-13-2"></span><span id="page-13-1"></span>**[2008/06/09 v1.0]**

• First version.

## <span id="page-13-3"></span>**[2008/06/12 v1.1]**

• Support for etoolbox's \newrobustcmd added.

# <span id="page-14-0"></span>**[2008/06/13 v1.2]**

• Support for etoolbox's \robustify added.

## <span id="page-14-1"></span>**[2008/06/24 v1.3]**

• Test file adapted for etoolbox 2008/06/22 v1.6.

# <span id="page-14-2"></span>**[2010/09/02 v1.4]**

• \GlobalLetLtxMacro added.

## <span id="page-14-3"></span>**[2016/05/16 v1.5]**

• Documentation updates.

# **7 Index**

Numbers written in italic refer to the page where the corresponding entry is described; numbers underlined refer to the code line of the definition; plain numbers refer to the code lines where the entry is used.

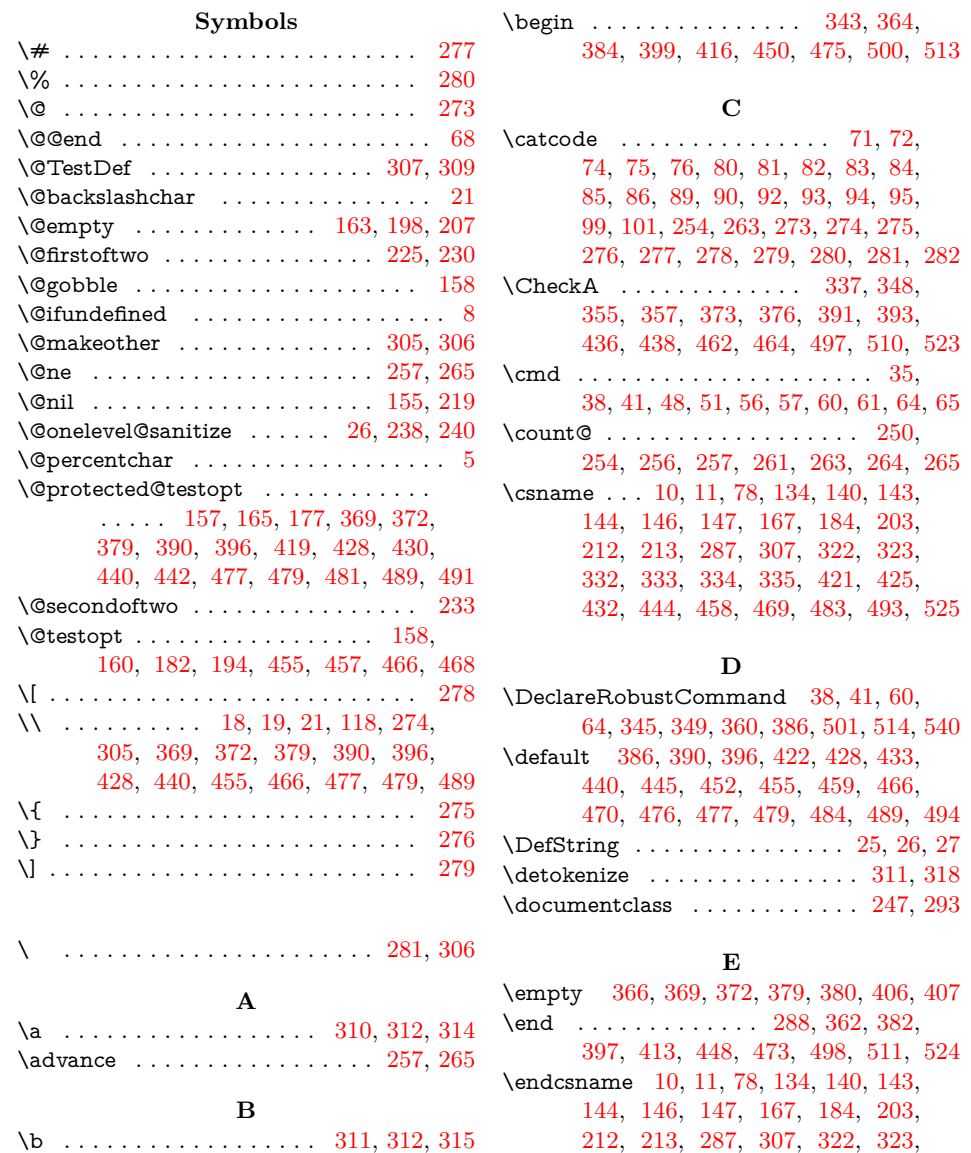

<span id="page-15-0"></span>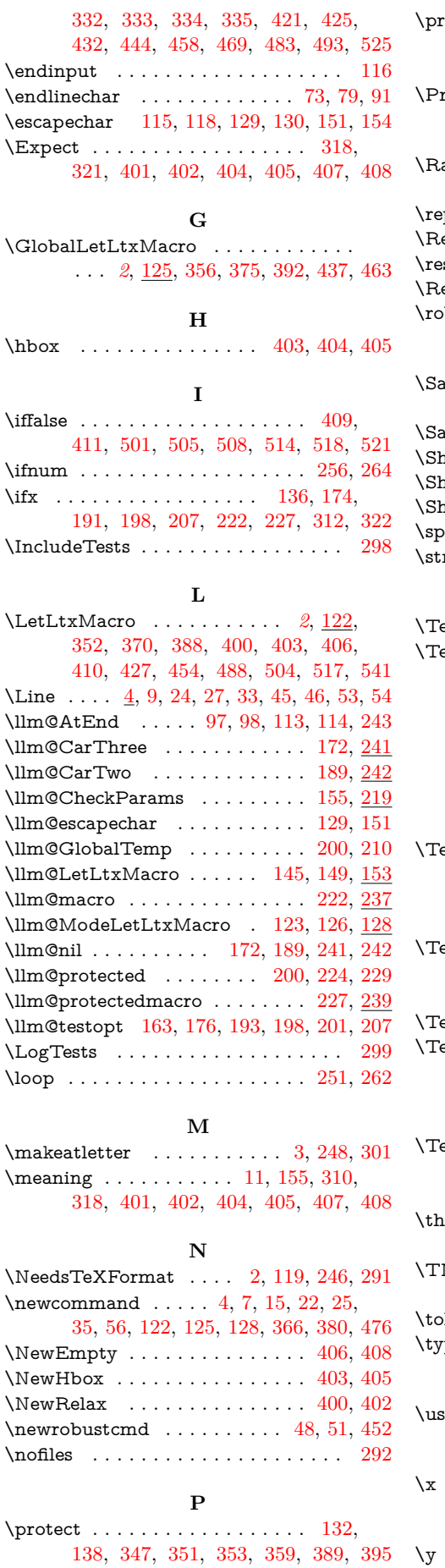

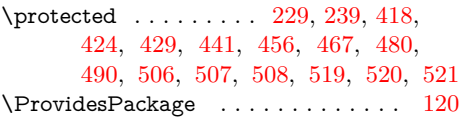

# **R**

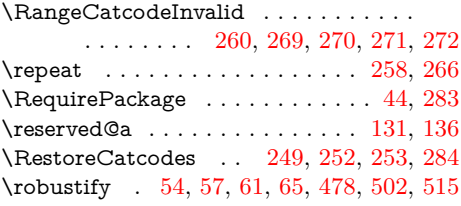

## **S**

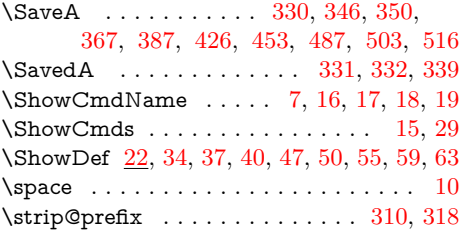

## **T**

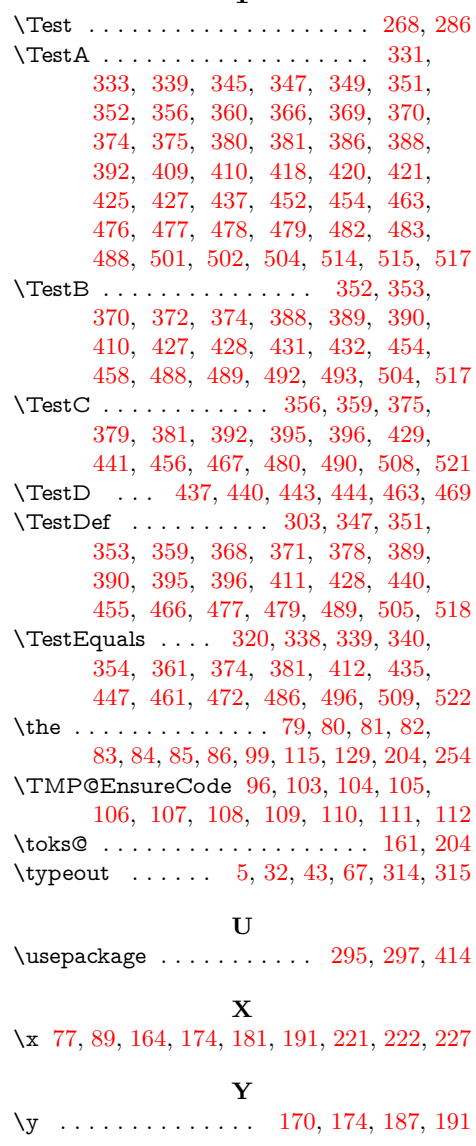